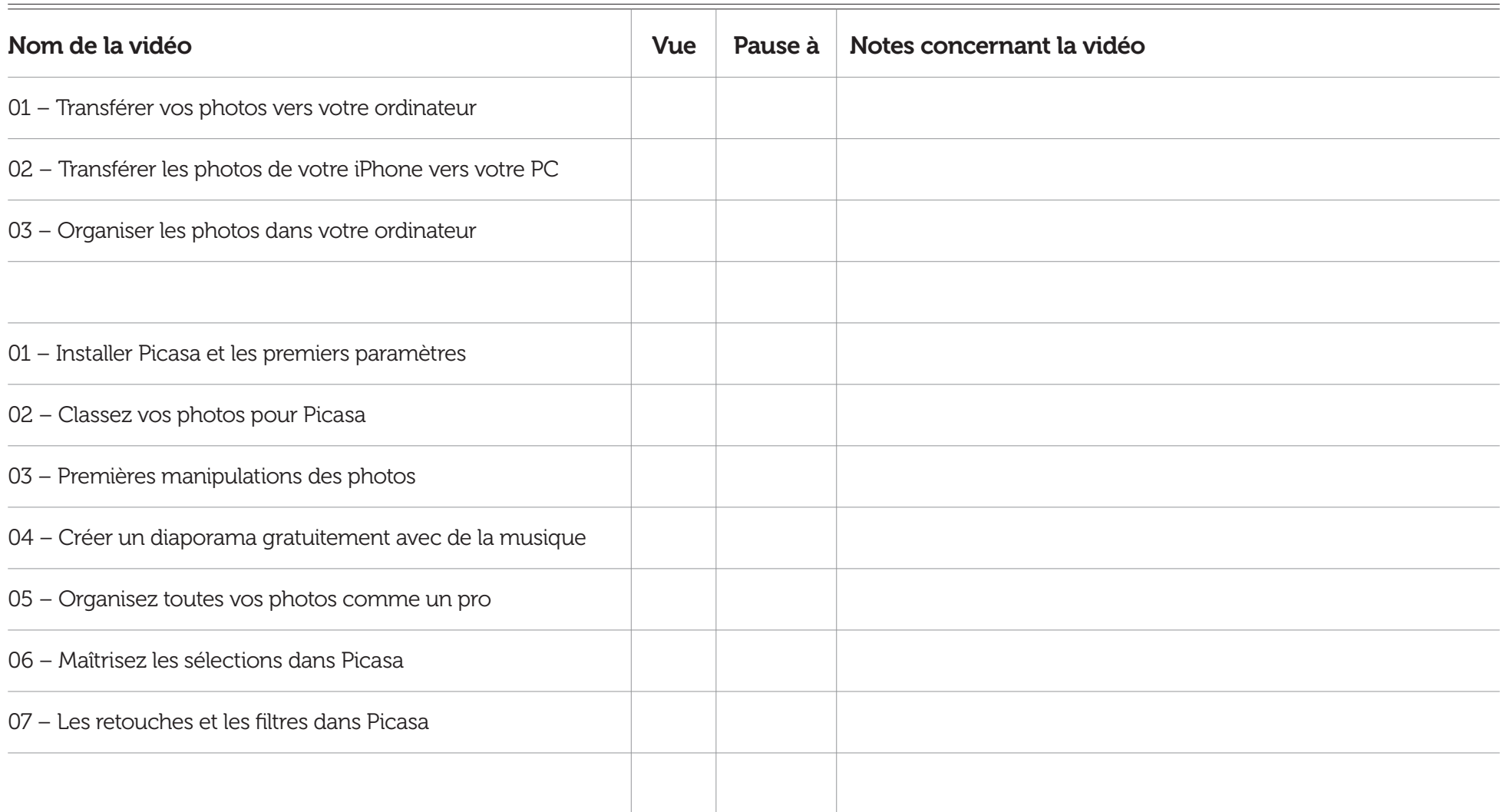

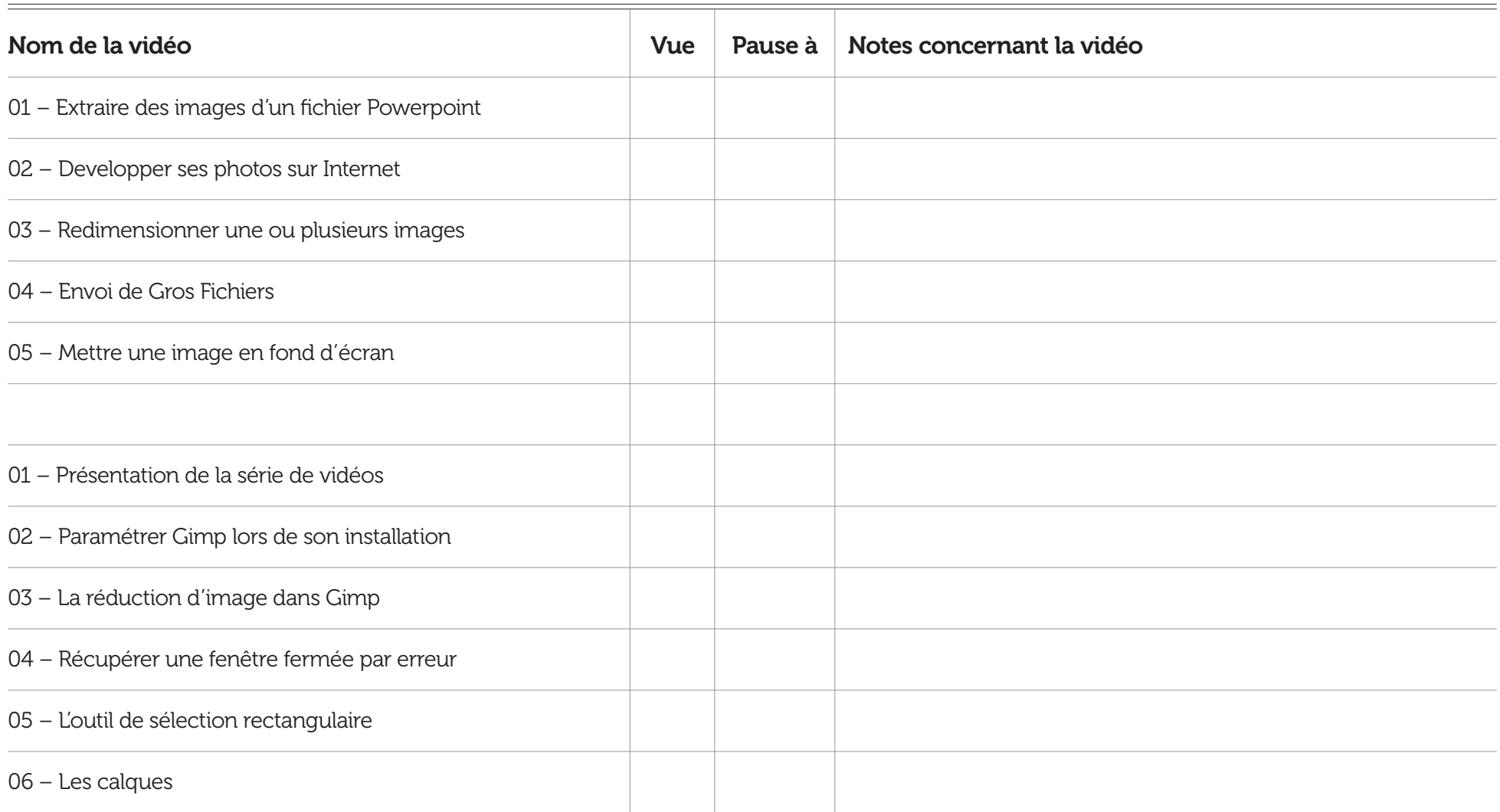

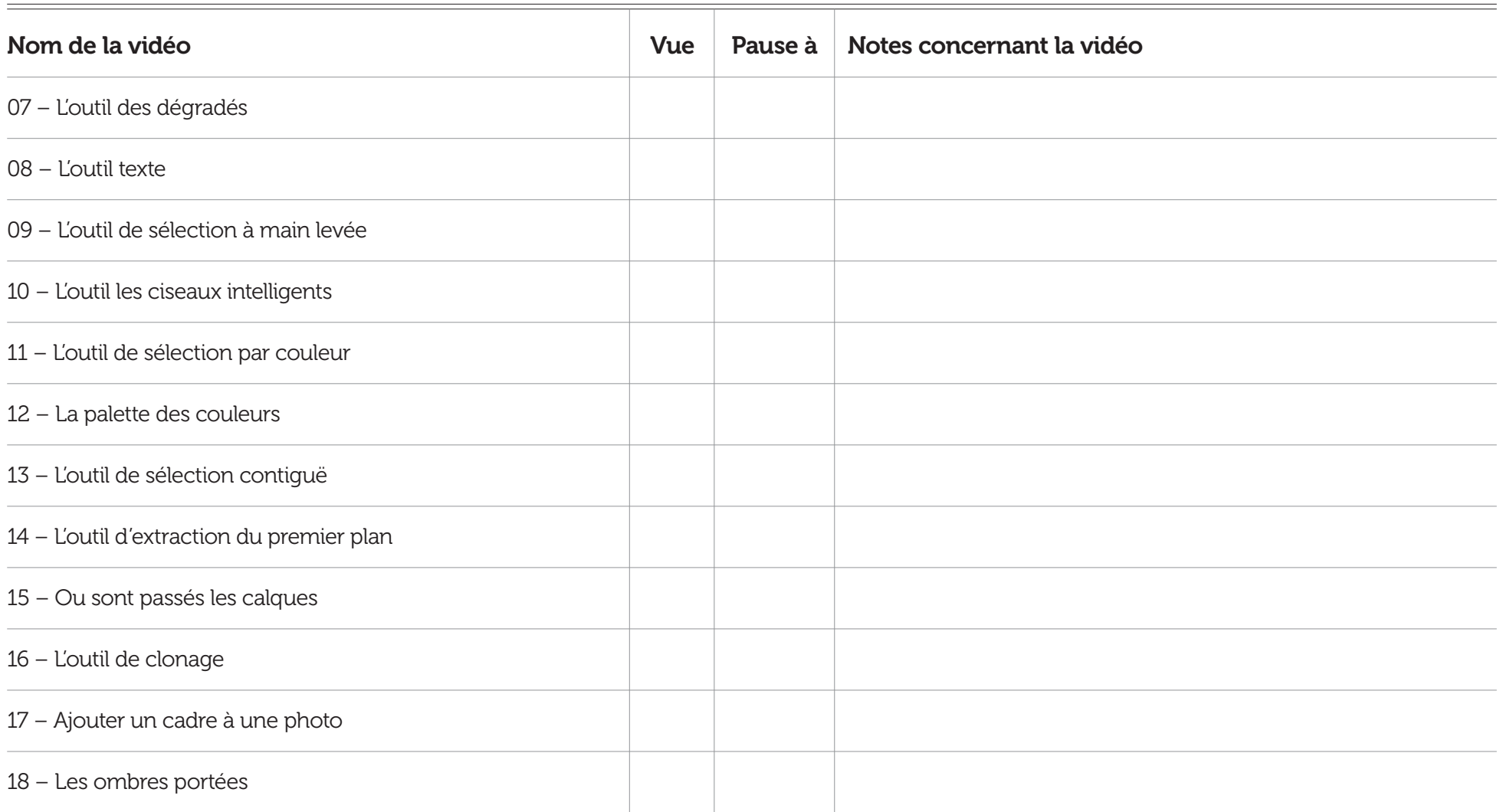

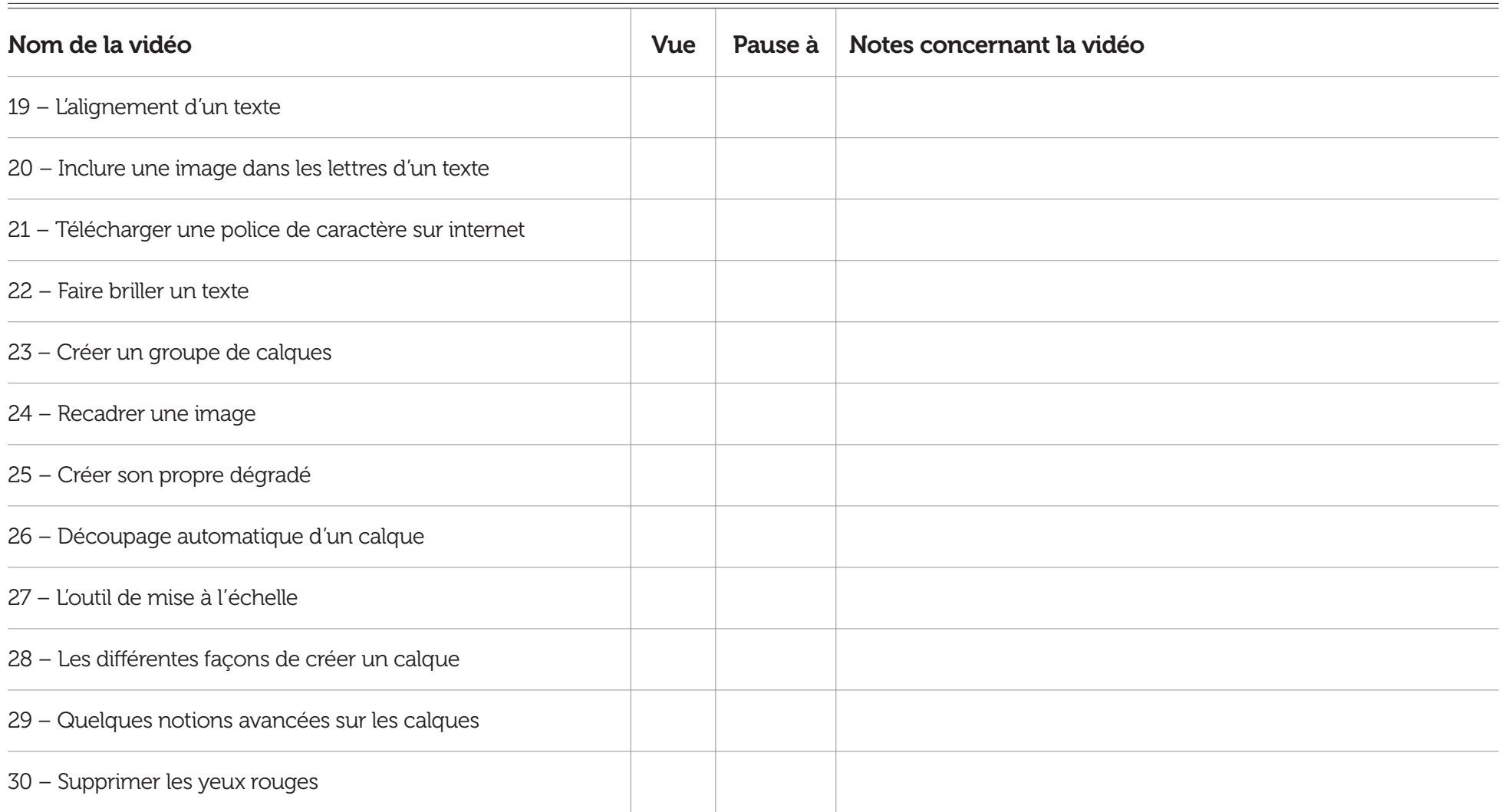

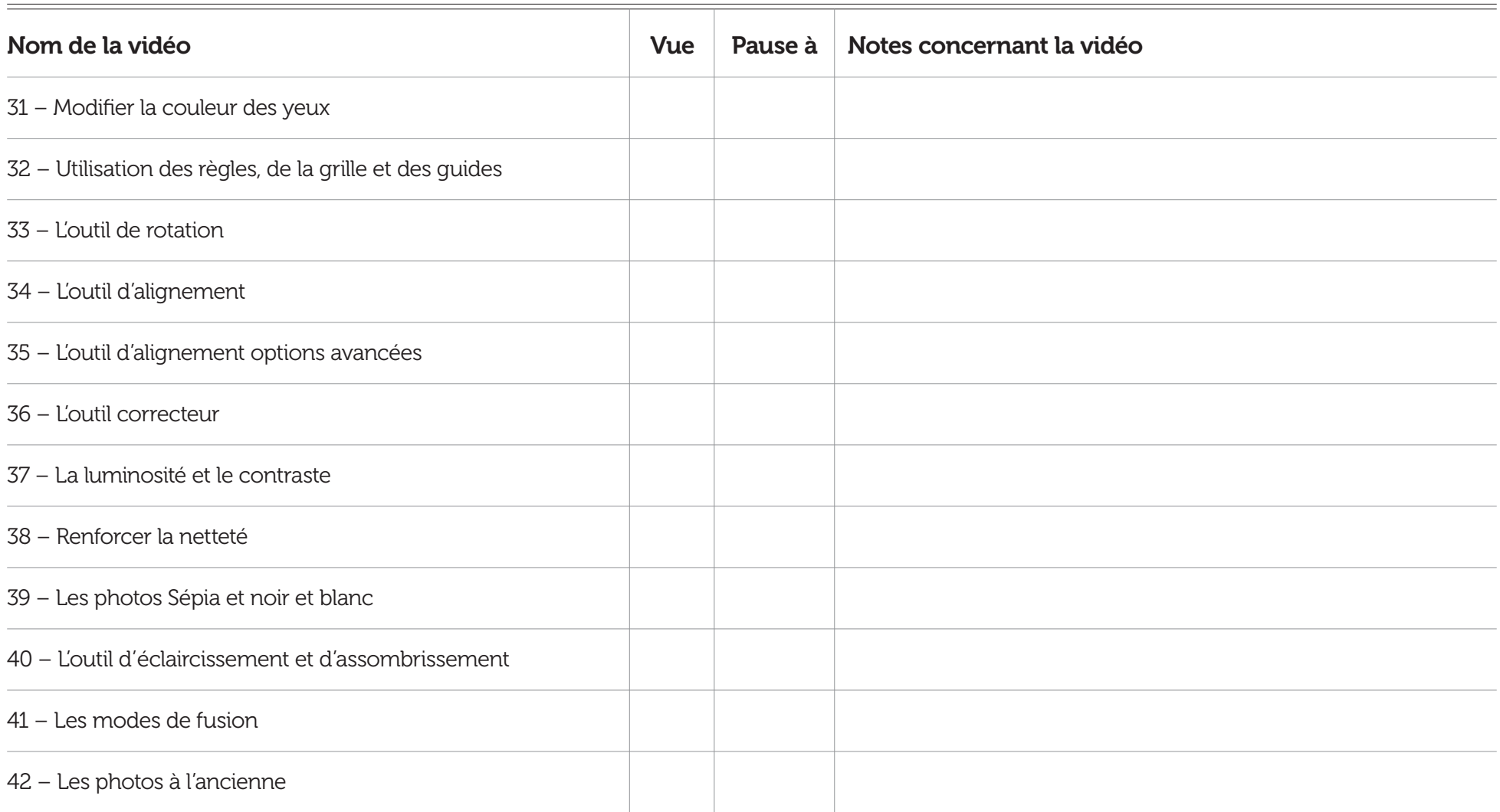

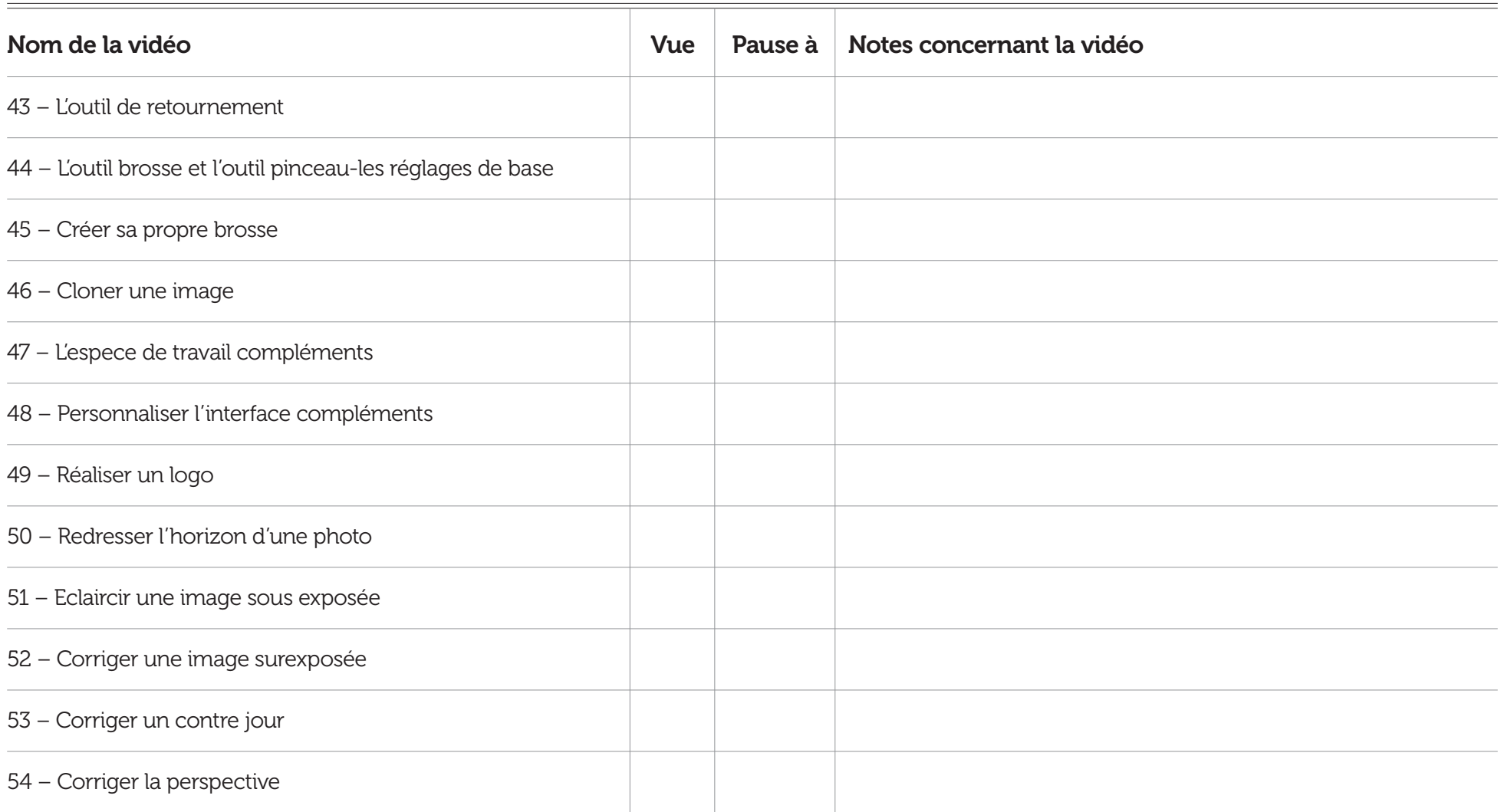

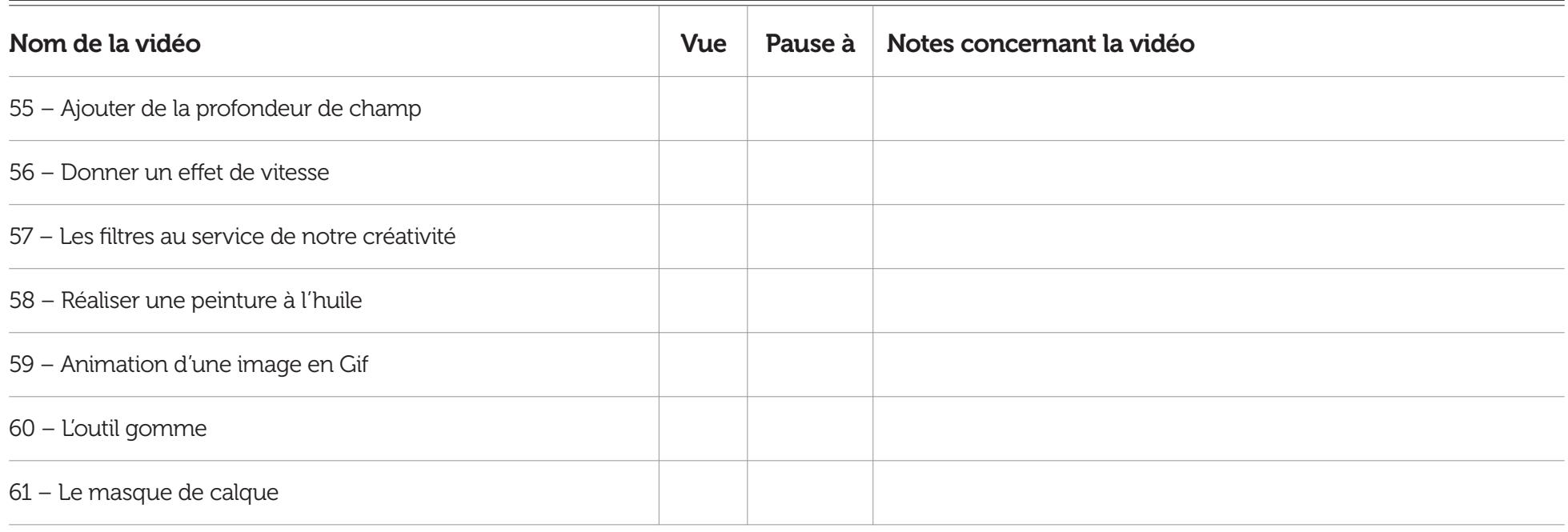

## Notes supplémentaires